# **Ansible Avancé**

 **Informatique** Référence formation : 4-IT-ANAV - **Durée : 3 jours**

## **Objectifs**

Grace à cette formation vous pourrez Exploiter pleinement les fonctionnalités de Ansible Maîtriser l'outil d'automatisation de la gestion des serveurs Ansible Établir un système centralisé pour la gestion DevOps

## Pré-requis

Il est nécessaire de Connaitre Ansible et d'avoir une expérience Maitrise d'un langage de programmation.

## Contenu pédagogique

### **INTRODUCTION À LA FORMATION ANSIBLE AVANCÉ**

- Présentation générale de la formation et objectifs pédagogiques
- Retour sur les concepts fondamentaux d'Ansible

### **CRÉATION ET UTILISATION DE RÔLES DANS ANSIBLE**

- Rappels sur les rôles et principes de fonctionnement
- Créer une configuration type pour un nouveau rôle
- Variables par défaut
- Exécution de tâches
- Gestion des dépendances
- Utiliser les rôles depuis un playbook
- Télécharger et utiliser des rôles d'Ansible Galaxy

## **MODULES PERSONNALISÉS**

- Introduction aux modules personnalisés
- Boilerplate de module personnalisé
- Gestion des erreurs
- Configurer Ansible pour utiliser les modules personnalisés
- Créer un module personnalisé

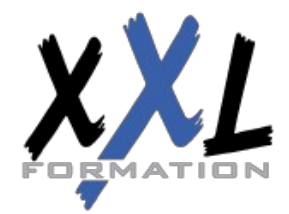

## **XXL Formation**

34 rue Raymond Aron 76130 Mont Saint Aignan **Tél :** 02 35 12 25 55 – **Fax :** 02 35 12 25 56 N° siret : 485 050 611 00014 – N° d'agrément : 23.76.03752.76 Exécuter un module personnalisé

### **CONFIGURATION DE PLAYBOOKS COMPLEXES**

- Vue d'ensemble des meilleures pratiques pour créer et gérer les playbooks
- Actions asynchrones
- Utiliser le debugger
- Les différents types de plugins
- Travailler avec les tags
- Utiliser Vault dans les playbooks pour protéger les données confidentielles
- Contrôler l'exécution d'un playbook : stratégies, forks et keywords

### **VARIABLES AVANCÉES ET TEMPLATING AVEC JINJA2**

- Retour sur les filtres, tests et lookups
- Fonctionnalités avancées avec les variables jinja2

### **AWX : LA VERSION OPEN SOURCE D'ANSIBLE TOWER**

- Qu'est-ce que Tower ? Présentation et installation
- Cas d'usage, quand faut-il utiliser la ligne de commande ?
- La gestion des utilisateurs, identifiants et inventaires
- Workflows
- Tâches d'administration et maintenance courantes

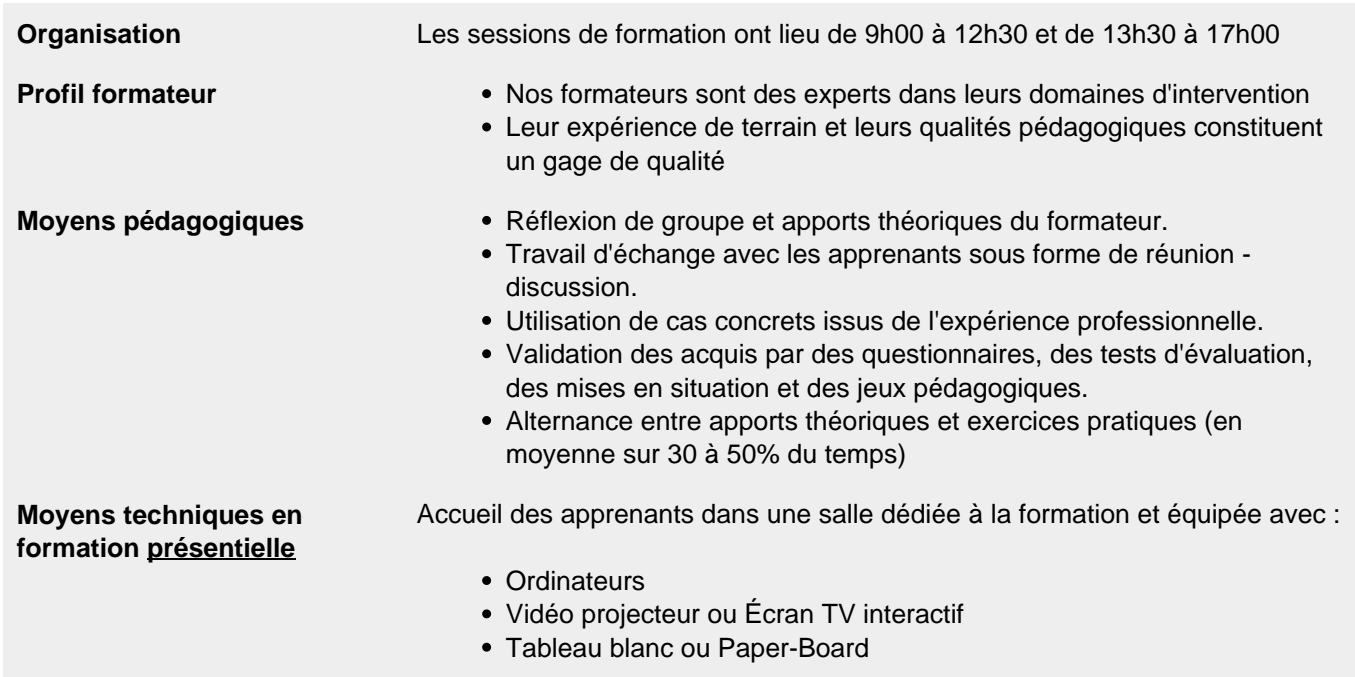

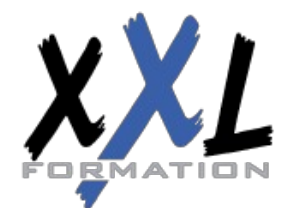

## **XXL Formation**

34 rue Raymond Aron 76130 Mont Saint Aignan **Tél :** 02 35 12 25 55 – **Fax :** 02 35 12 25 56 N° siret : 485 050 611 00014 – N° d'agrément : 23.76.03752.76

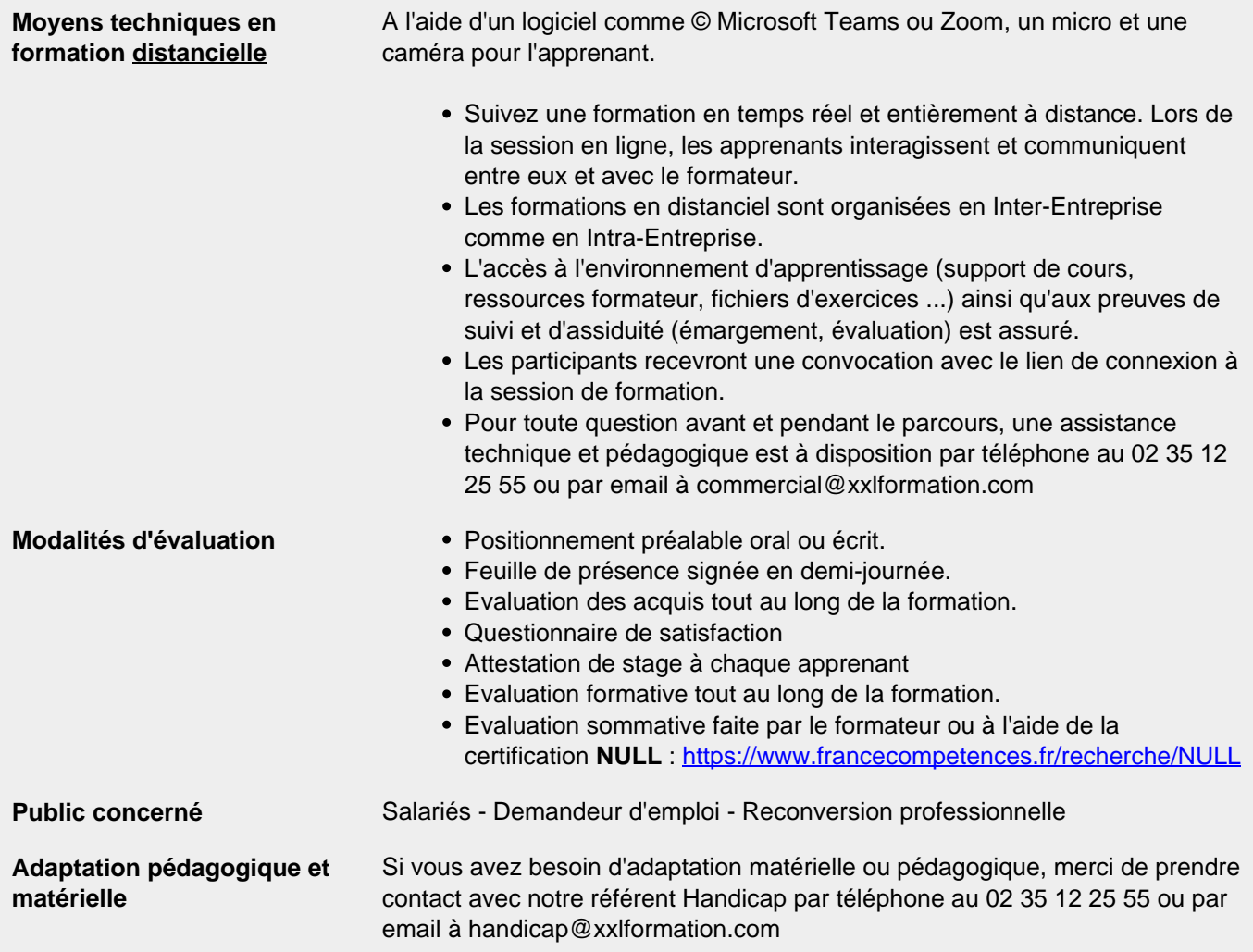

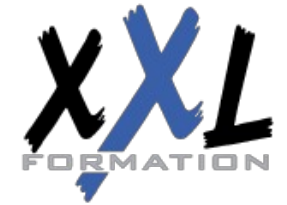

## **XXL Formation**

34 rue Raymond Aron 76130 Mont Saint Aignan **Tél :** 02 35 12 25 55 – **Fax :** 02 35 12 25 56 N° siret : 485 050 611 00014 – N° d'agrément : 23.76.03752.76